# **Méthodes simplifiées de suivi de la flore adventice en grandes-cultures**

#### **Objectifs:**

- évaluer l'effet des pratiques agricoles à l'échelle de l'itinéraire technique et leurs performances en matière de gestion des communautés de plantes adventices
- évaluer à long terme l'effet du système de culture sur l'évolution des communautés de plantes adventices

**Peu chronophages et faciles à réaliser** 

# **Deux dispositifs d'observation la flore adventice**

### **Notation globale sur une zone de 2000m² Notations sur huit stations de 16m²**

SIMIR

#### Une zone d'observation géoréférencée **de 2000m²** (50m\*40m)

- **homogène** (topographie, type de sol, pierrosité,…) etr**eprésentative** de la parcelle.
- positionnée à plus de 20m des bordures (Fig. 1).
- fixe d'une année sur l'autre

Projet

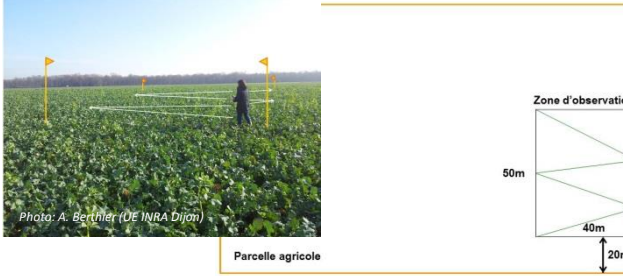

*Figure1 : dispositif du suivi simplifié des adventices sur une zone d'observation*

**huit stations** géoréférencées (16m²)

- disposées selon un U placées de part et d'autre des passages de roues (Fig. 2)
- fixes d'une année sur l'autre.

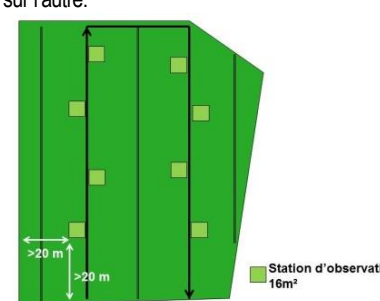

*Figure 2 : dispositif du suivi des adventices sur 8 stations d'observation.*

**Comment observer?**

A chaque session d'observation : L'observateur effectue un aller-retour en W dans la zone d'observation (Fig. 1).

- **A l'aller :** identification des adventices
- **Au retour :** notation du stade phénologique et de la densité des espèces identifiés.

A chaque session d'observation, l'observateur se déplace de station en station en effectuant un « U » :

 **Sur chaque station :** identification et notation du stade phénologique et de la densité notation des espèces adventices.

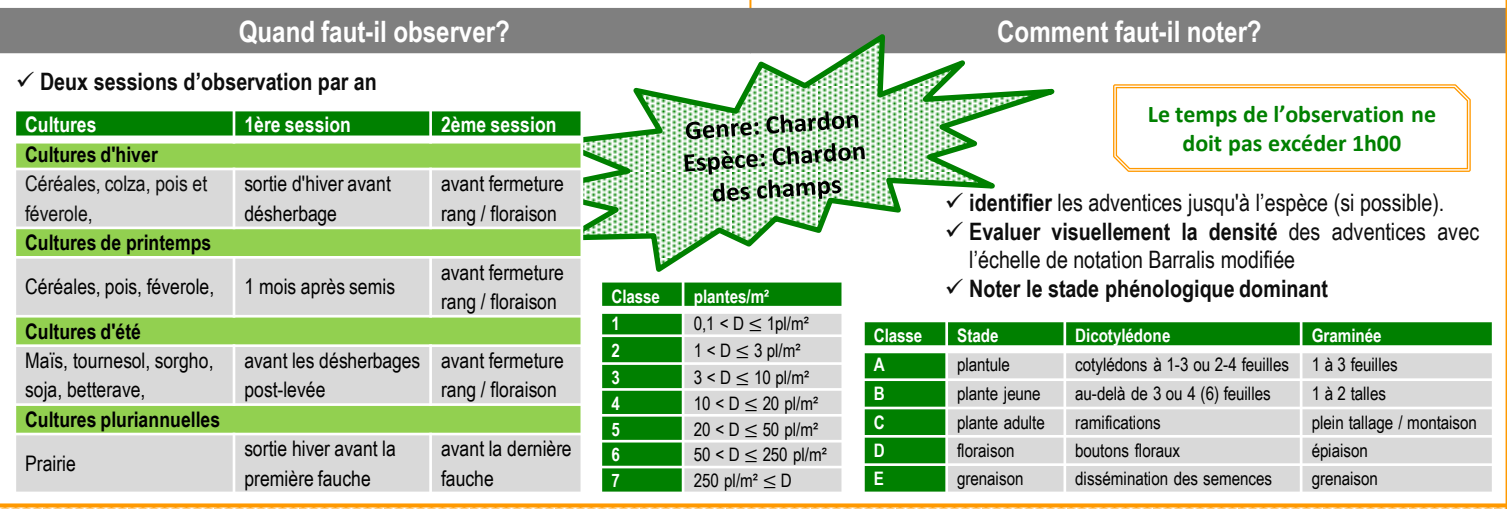

Une observation complémentaire facultative consiste à cartographier les taches d'adventices problématiques présentes dans la parcelle. Pour chaque tache, **la surface et l'abondance de l'adventice problématique sont estimés visuellement .**

## **Conseils**

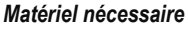

4 fanions de 1,50m à 2m pour matérialiser la zone d'observation, un loupe de terrain, un appareil photo, la fiche de notation ainsi qu'un stylo

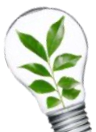

*Une difficulté pour estimer visuellement la densité ?* Effectuer quelques relevés sur quadrat pour vous habituer à la conversion du nombre de plante/m² en classe de densité.

*Un problème d'identification des adventices ?*

Consulter une flore, prendre une photo et consulter un expert local ou des forums, consulter des sites internet tel que [http://www.infloweb.fr.](http://www.infloweb.fr/)

Outils d'autoforrmation à l'identification des adventices: http://www6.inra.fr/quantipest

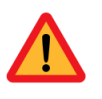

Lors du suivi des adventices dans un réseau de systèmes de culture, **choisir une seule méthode** garantit la valorisation des données centralisées.

Le projet CASIMIR conseille d'utiliser préférentiellement le dispositif des 2000m² comme méthode harmonisée lors du suivi des adventices sur un réseau.

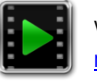

Vidéo disponible sur le site QuantiPest ([http://quantipest.endure](http://quantipest.endure-network.eu/)[network.eu\)](http://quantipest.endure-network.eu/)

Cette fiche a été réalisée dans le cadre du projet CASIMIR dont l'objectif est de sélectionner et de concevoir, en collaboration avec les futurs utilisateurs, des protocoles de caractérisation de l'évolution des bioagresseurs, de leurs dégâts et de l'intensité de la régulation biologique. Les méthodes développées doivent être simples, reproductibles, faciles à appliquer, et rapides à mettre en œuvre. Les propositions présentées s'appuient sur les travaux du RMT Florad ainsi que sur la collaboration d'experts et d'utilisateurs.

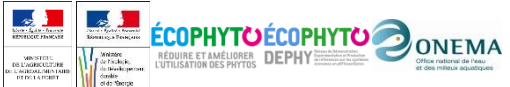

Action pilotée par le ministère chargé de l'agriculture, avec l'appui financier de l'Office national de l'eau et des milieux aquatiques, par les crédits issus de la redevance pour pollutions diffuses attribués au financement du plan Ecophyto

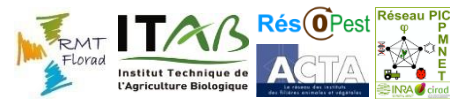